#### **Teknik Analisis Data & Implementasinya dalam Penyusunan Kebijakan**

#### **oleh Wayan Suriastini**

#### **Di Presentasikan, 8 September 2012 Pusat Managemen Pelayanan Kesehatan (PMPK)**

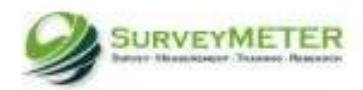

## Komponen Penyusunan Kebijakan

- Identifikasi Permasalahan
	- Pemerataan pelayanan kesehatan
	- Integrasi antar program kesehatan
	- $-$  dll
- Identifikasi data yang dapat diakses
	- Data Susenas
	- Riset Kesehatan Dasar (Riskesdas)
	- IFLS
	- SDKI
	- Data sekunder dan Data kualitatif

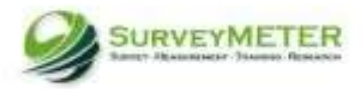

## Komponen Penyusunan Kebijakan

- Apa perlu mengumpulkan data sendiri?
- Hasil penelitian sebelumnya?
- Analisis data
- Menyusun Kebijakan

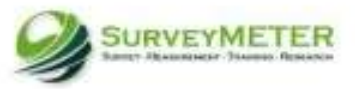

### Persiapan Analisis Data

- Mengenal data yang dianalisis
	- Mengetahui jenis datanya: cross section atau panel atau lainnya
	- Informasi yang ada di data dan levelnya: data general health status, mental health dll
	- Jumlah observasi dan metode pengambilan sample
	- Stuktur data setnya bagaimana?

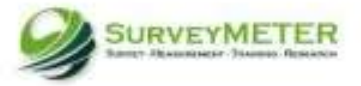

### Tahapan Analisis

• Identifikasi dependen dan independent variable

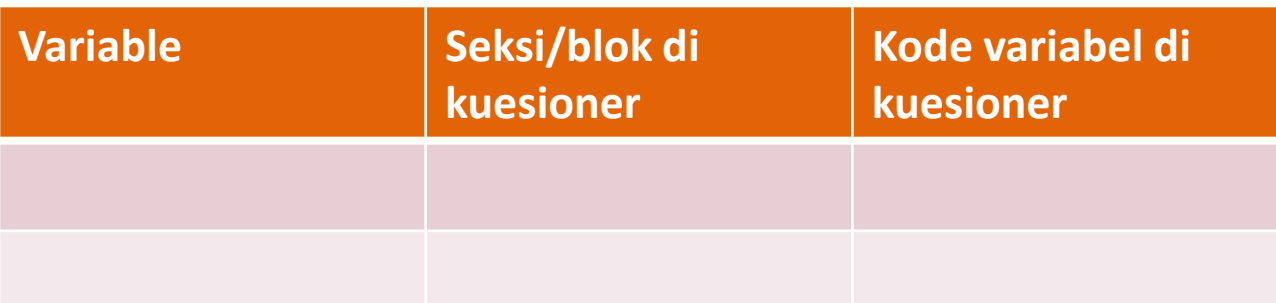

• Identifikasi file dan variabel dalam data dimana dependen dan independen berlokasi

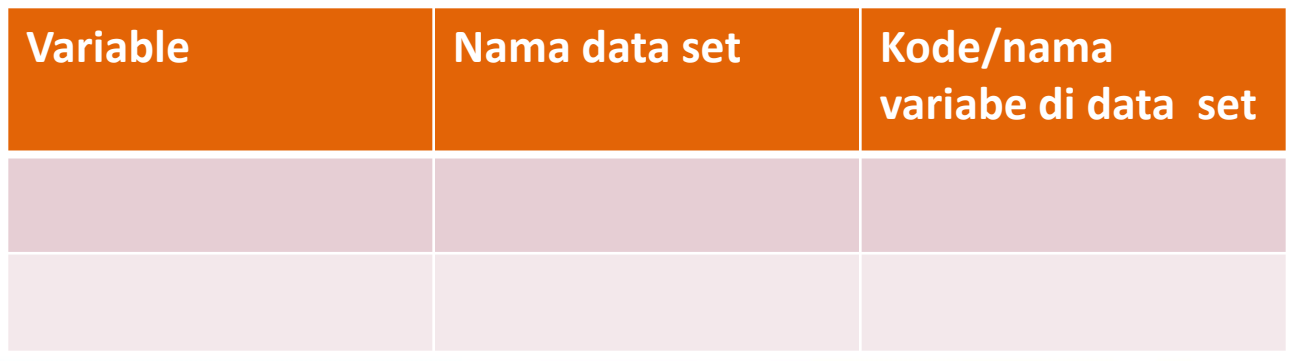

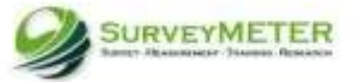

## Tahapan Analisis

- Explorasi awal dari variabel-variabel yang dipergunakan
	- Nilai minimum
	- Nilai maximum
	- Nilai rata-rata(numerik), frekuensi (katagori)
	- jumlah observasi
- Membuat rancangan tabel deskriptif yang ingin dibuat dalam upaya menjawab pertanyaan penelitian

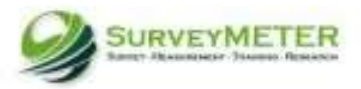

#### Contoh Rancangan Tabel

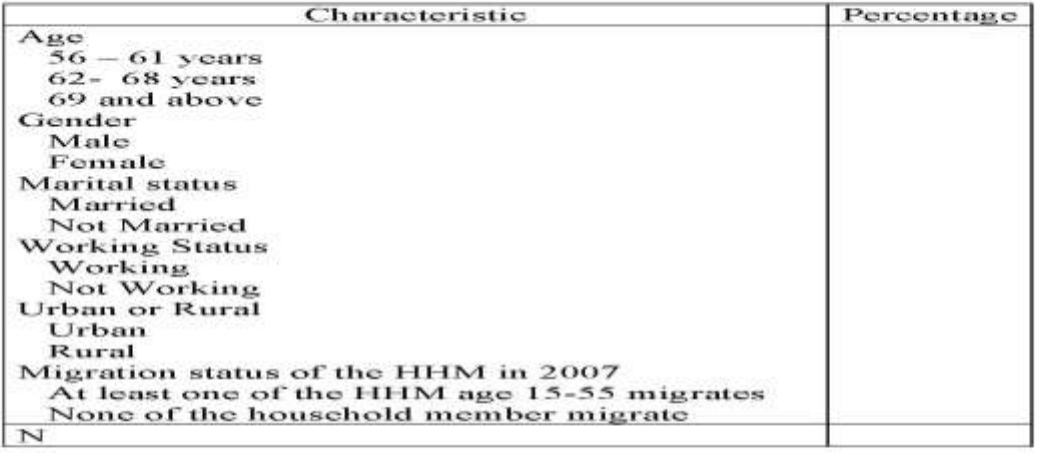

#### Table 1. Characteristic of the Elderly in 2007

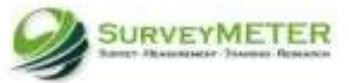

## Tahapan Analisis

- Get semua data yang dipergunakan dan ambil hanya variabel yang dipergunakan
- Membuat variabel baru sesuai dengan definisi yang diinginkan
- Menggabungkan data-data (variabel dan observasi) menjadi sebuah analitik file
- Menampilkan statistik deskriptif
- Analisis bevariate
- Analisis multivariate

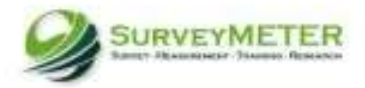

#### Aplikasi Analisis

#### **Misalnya Permasalahannya**

#### Keadaan kesehatan lansia yang di tinggal bermigrasi

#### **Data yang dapat diakses**

IFLS : http://www.rand.org/labor/FLS/IFLS/

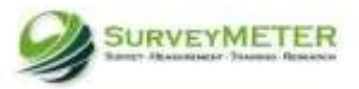

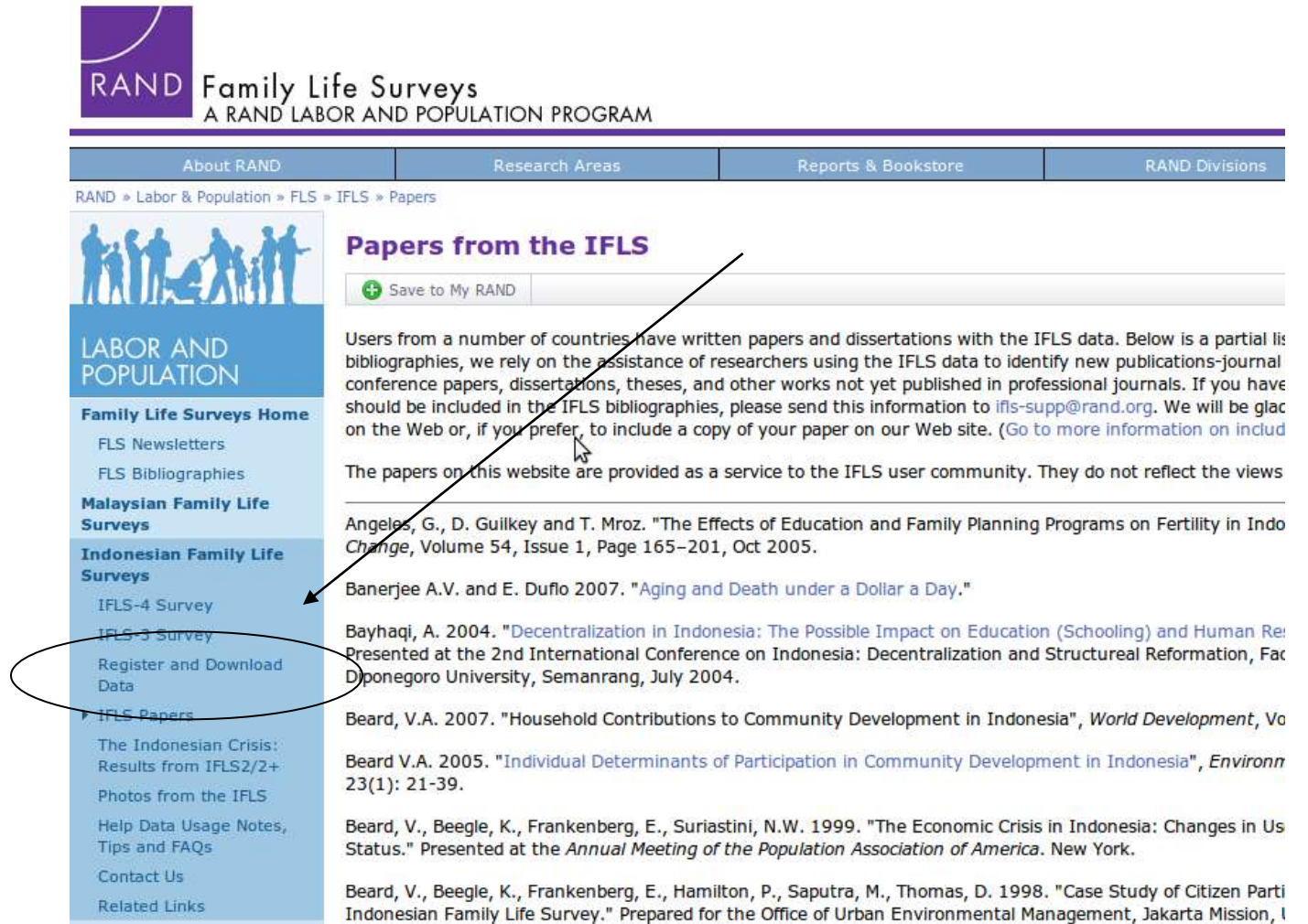

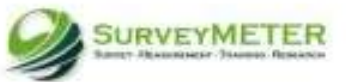

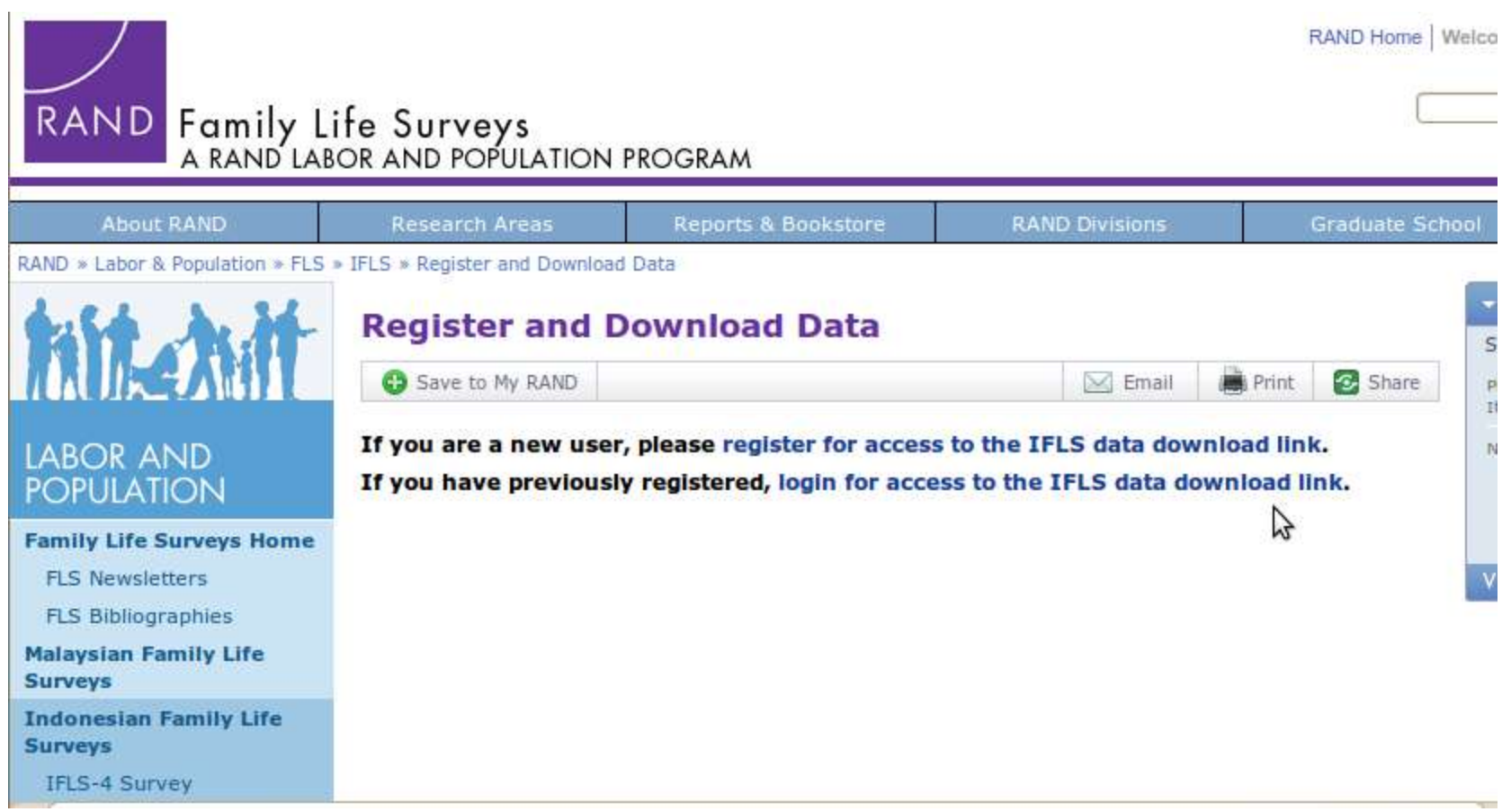

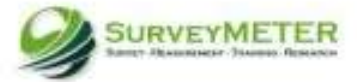

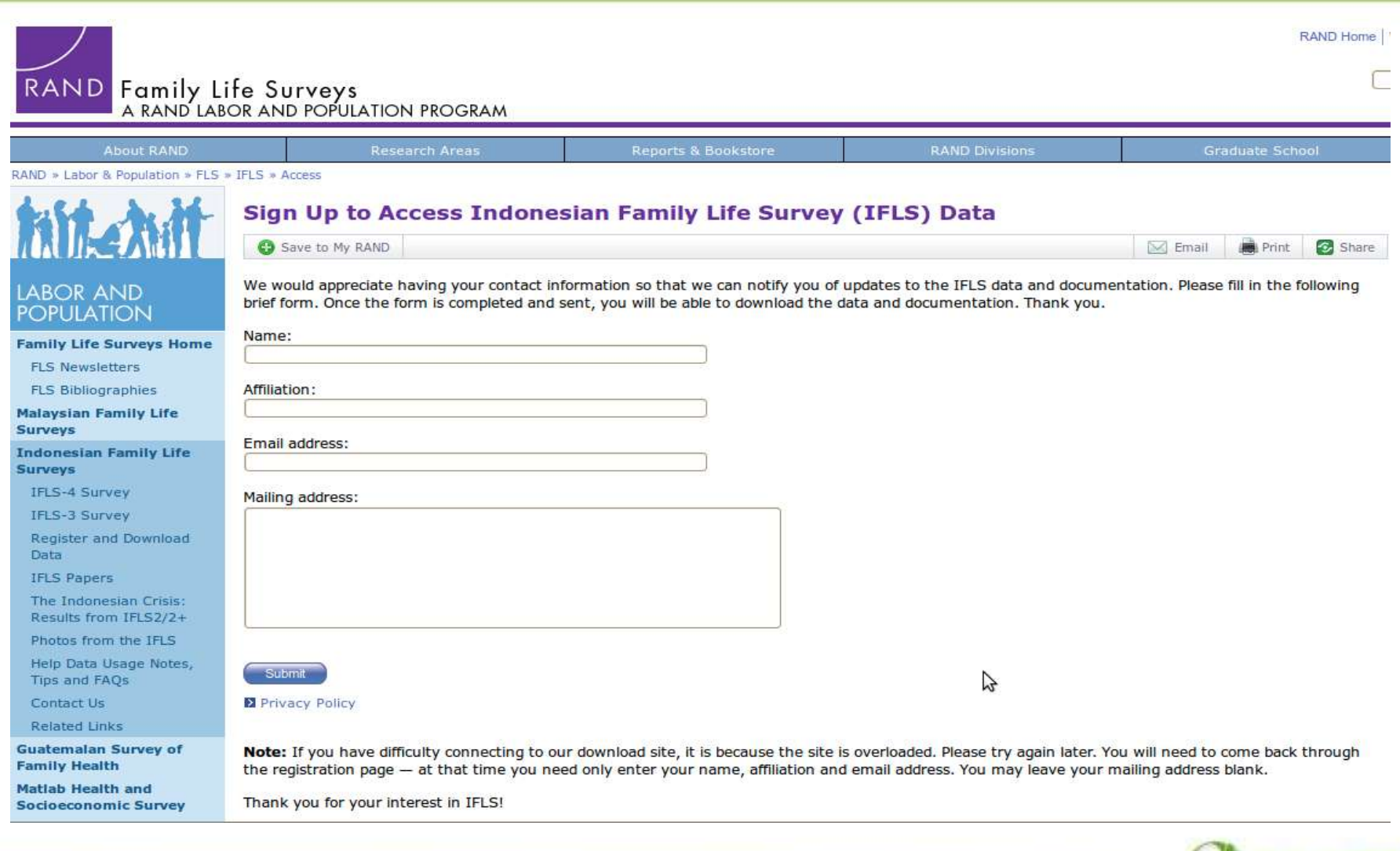

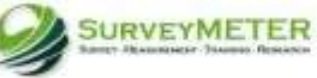

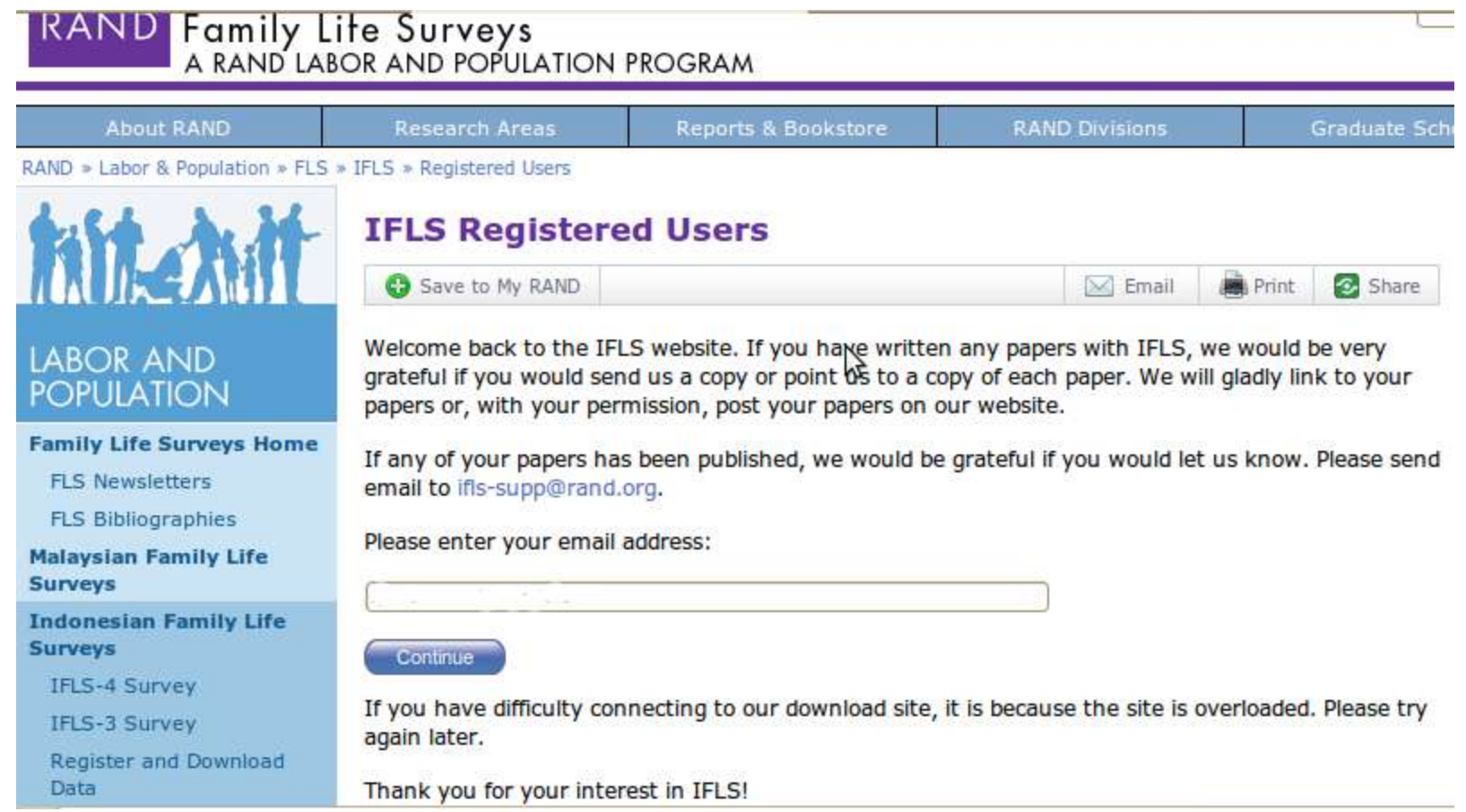

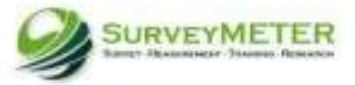

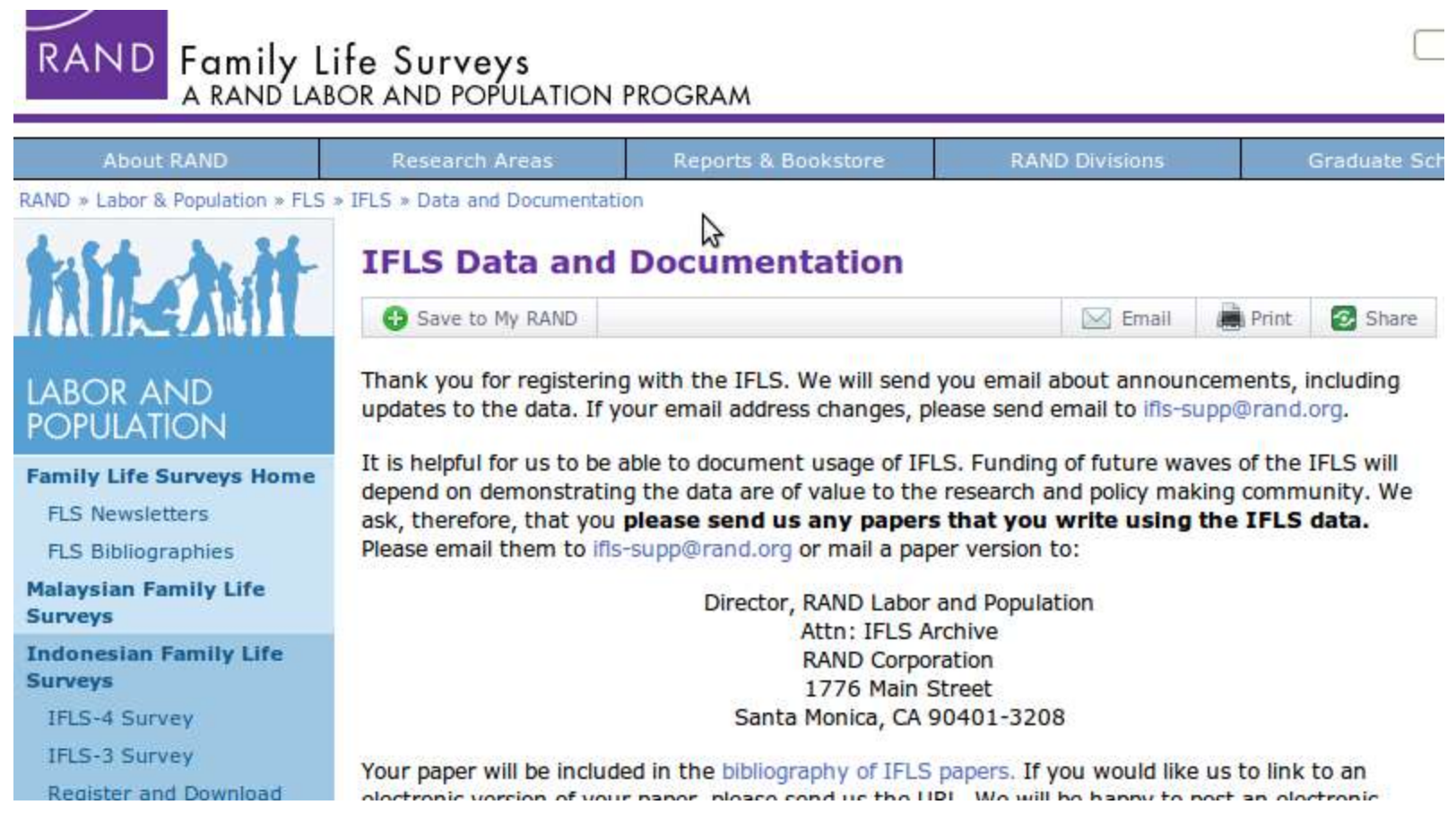

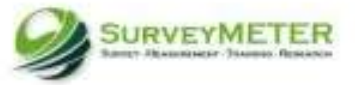

### SUPPORT UNTUK DATA IFLS

Saran, komentar dan pendapat tentang data, dokumentasi atau tentang website IFLS dapat dikirim ke :

# ifls-supp@rand.org

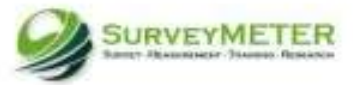

#### Mengenal data yang dianalisis IFLS Survey Panel

• Cross section survey mengumpulkan informasi responden pada suatu saat tertentu

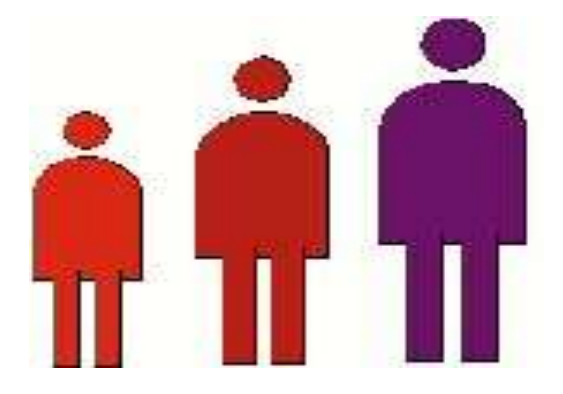

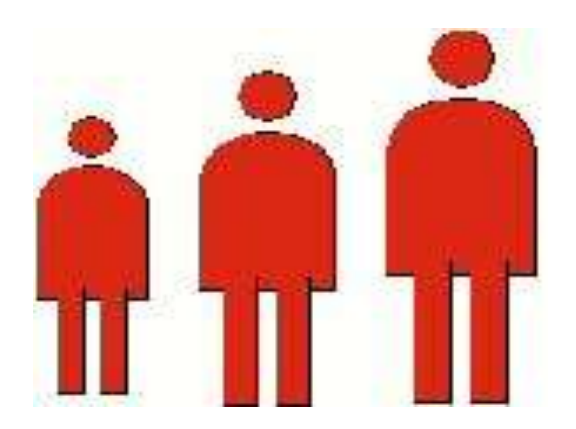

Panel survey mengumpulkan informasi dari responden yang sama dari waktu ke waktu

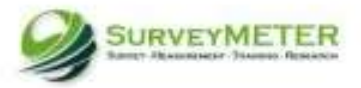

Mengenal data yang dianalisis Cakupan Informasi IFLS

• Rumah Tangga

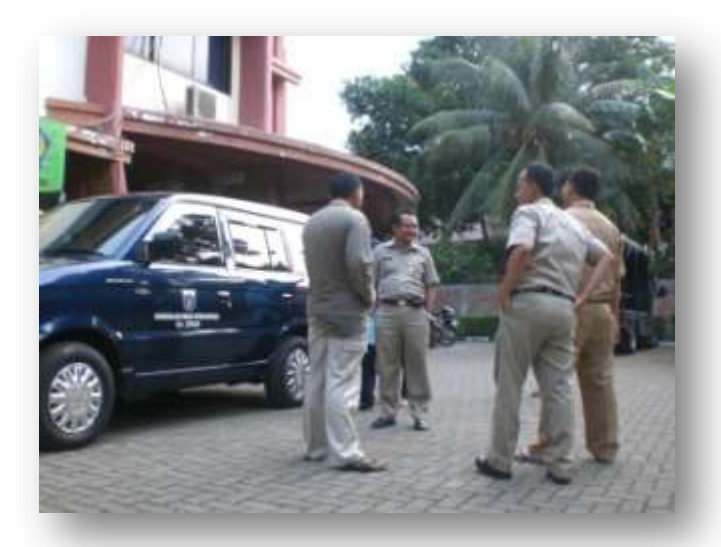

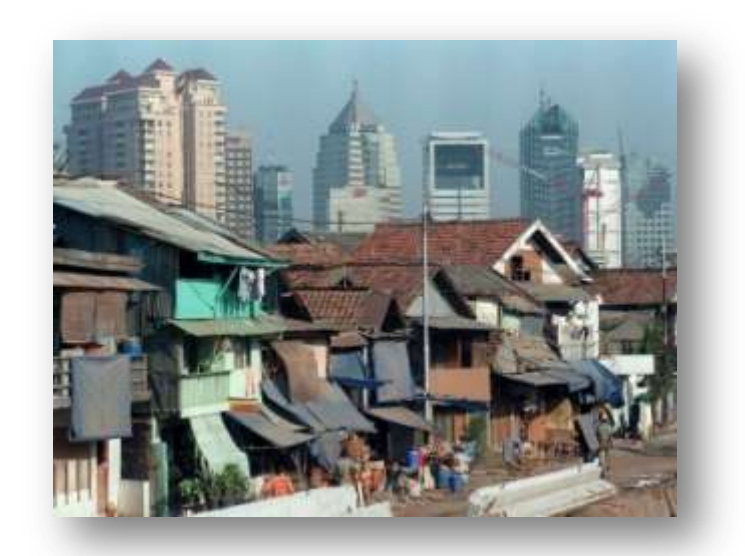

- Komunitas
- Fasilitas

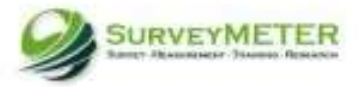

# Informasi Pada Tingkat Rumah Tangga

- Konsumsi
- **Pendapatan**
- Harta kekayaan
- Pendidikan
- Ketenagakerjaan
- Perkawinan
- Fertilitas
- Kontrasepsi
- 

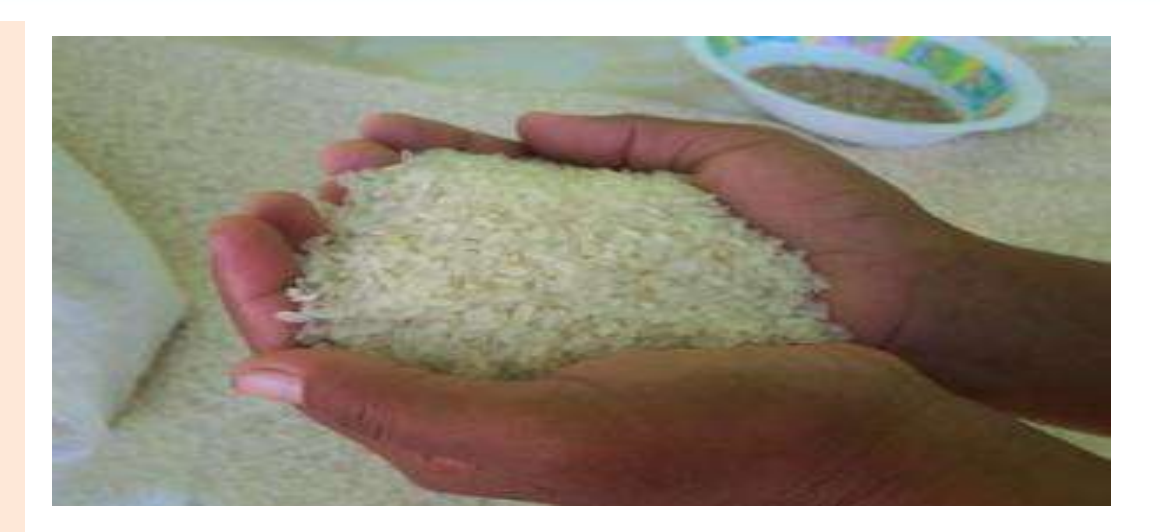

- Migrasi Status kesehatan
	- Keadaan kesehatan manula
	- Penggunaan pelayanan kesehatan
	- Asuransi kesehatan
	- Transfer dari/ke rumah tangga
	- Pengambilan keputusan rumah tangga
	- Partisipasi masyarakat

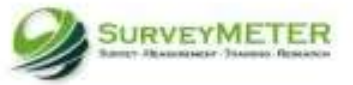

# Informasi Pada Tingkat Komunitas & Fasilitas

- Kondisi fisik lingkungan
- Kondisi sosial
- Infrastruktur
- Kesempatan kerja
- Harga barang kebutuhan
- Akses fasilitas kesehatan
- Akses fasilitas pendidikan

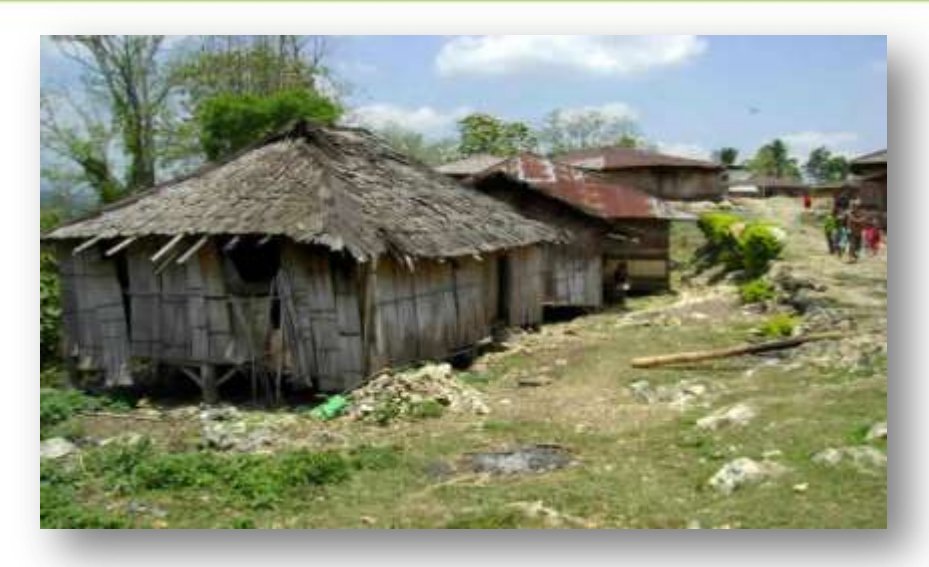

- Kualitas dan pelayanan fasilitas kesehatan
- Kualitas dan pelayanan fasilitas pendidikan Infrastruktur
- Kegiatan kemasyarakatan Harga barang kebutuhan
- PROGRAM JARING PENGAMAN SOSIAL (tahun 2000)
- Program pengentasan kemiskinan (2007)
- Desentralisasi & good governance (2007)

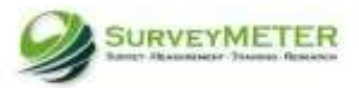

#### Mengenal data yang dianalisis Jumlah Observasi , Sampling Rumah Tangga

- Sampel Representatif 83% Keadaan Indonesia
- Stratified random sampling
- Stratifikasi propinsi dan urban/rural
- Wilayah pencacahan dipilih ditiap strata dan rumah tangga dipilih setiap wilayah pencacahan secara acak

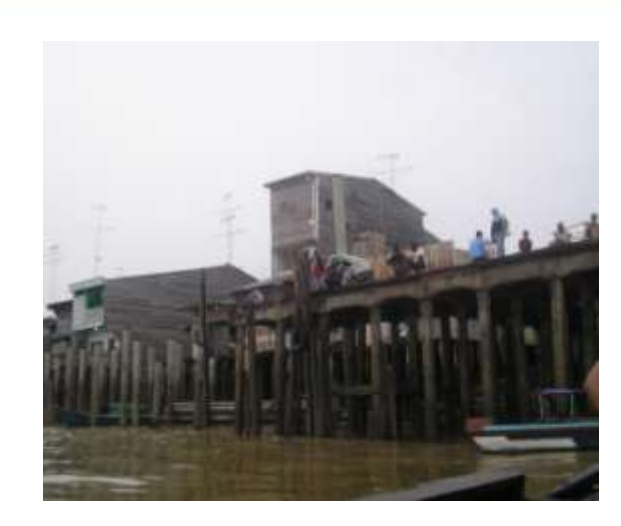

- Oversampling wilcah urban dan propinsi kecil
- Sampling frame Susenas 1993
- Propinsi dipilih guna mencerminkan keanekaragaman karakteristik sosio-ekonomi dan budaya penduduk indonesia dengan pertimbangan effektivitas biaya (jarak,sarana transportasi, komunikasi) dan keamanan

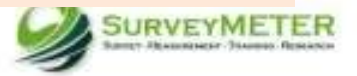

## Wilayah Penelitian

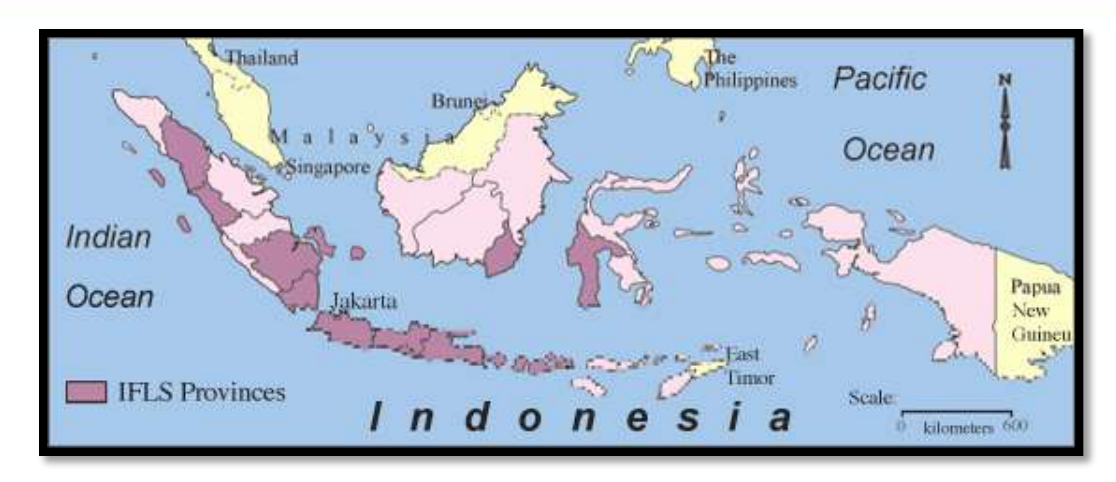

#### 321 Komunitas di 13 Propinsi

- Sumatera Utara
- Sumatera Barat
- Sumatera Selatan
- **Lampung**
- Dki Jakarta
- Jawa Barat
- Jawa Tengah
- D. I. Yogyakarta
- Jawa Timur
- Bali
- Nusa Tenggara Barat
- Kalimantan Selatan
- Sulawesi Selatan

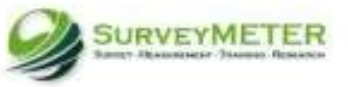

## Jumlah Sampel Rumah Tangga

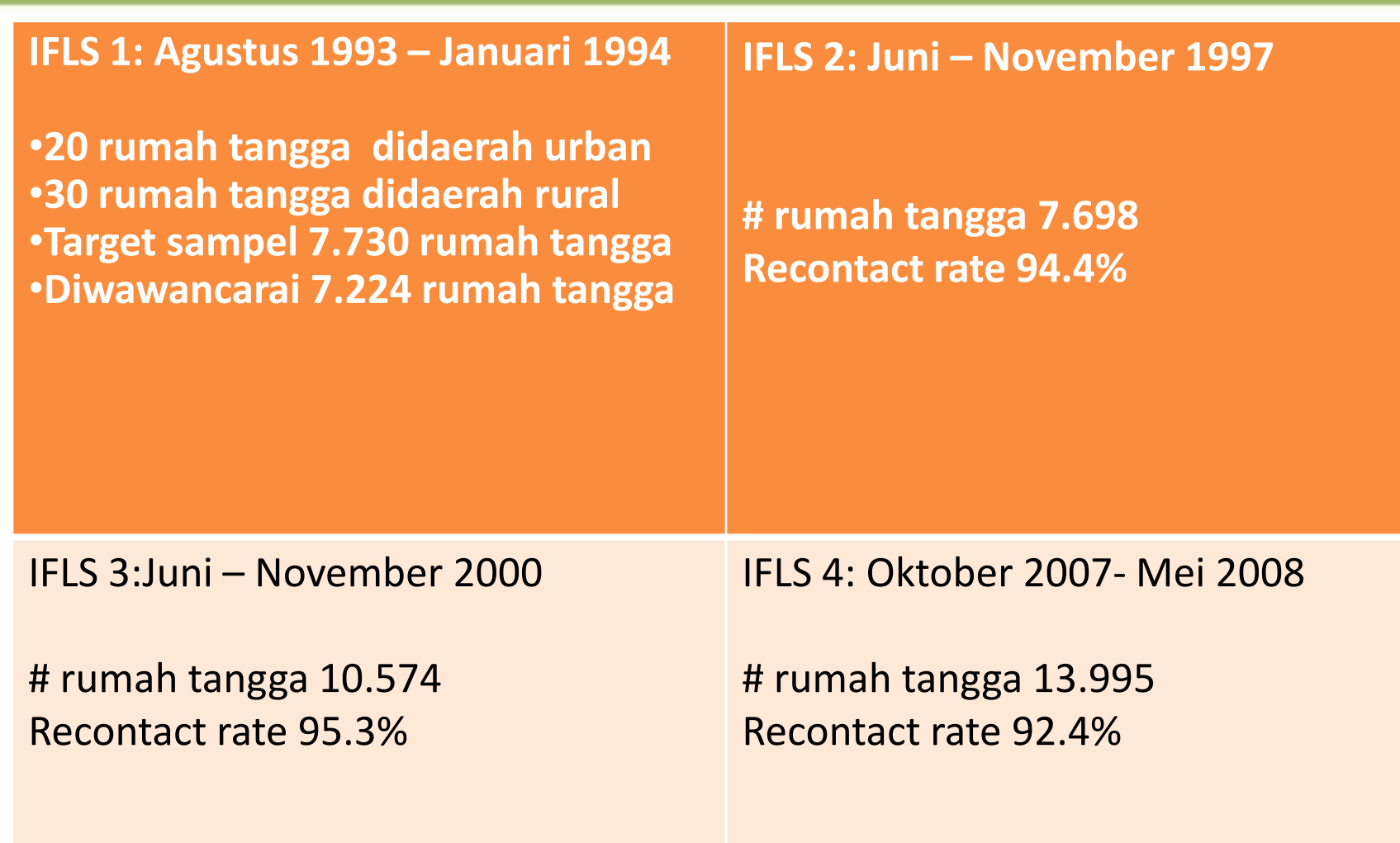

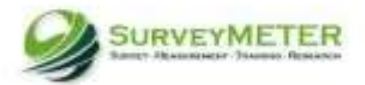

# Rumah tangga asal yang bisa diwawancarai di setiap putaran

- IFLS 1: 7.224
- IFLS2: 6.821 (94.4%)
- IFLS3: 6.883 (95.3%)
- IFLS4: 6.761(93.6%)
- Diwawancarai di semua putaran:6.523 (90.3%)

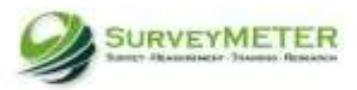

### Jumlah Sampel Individu

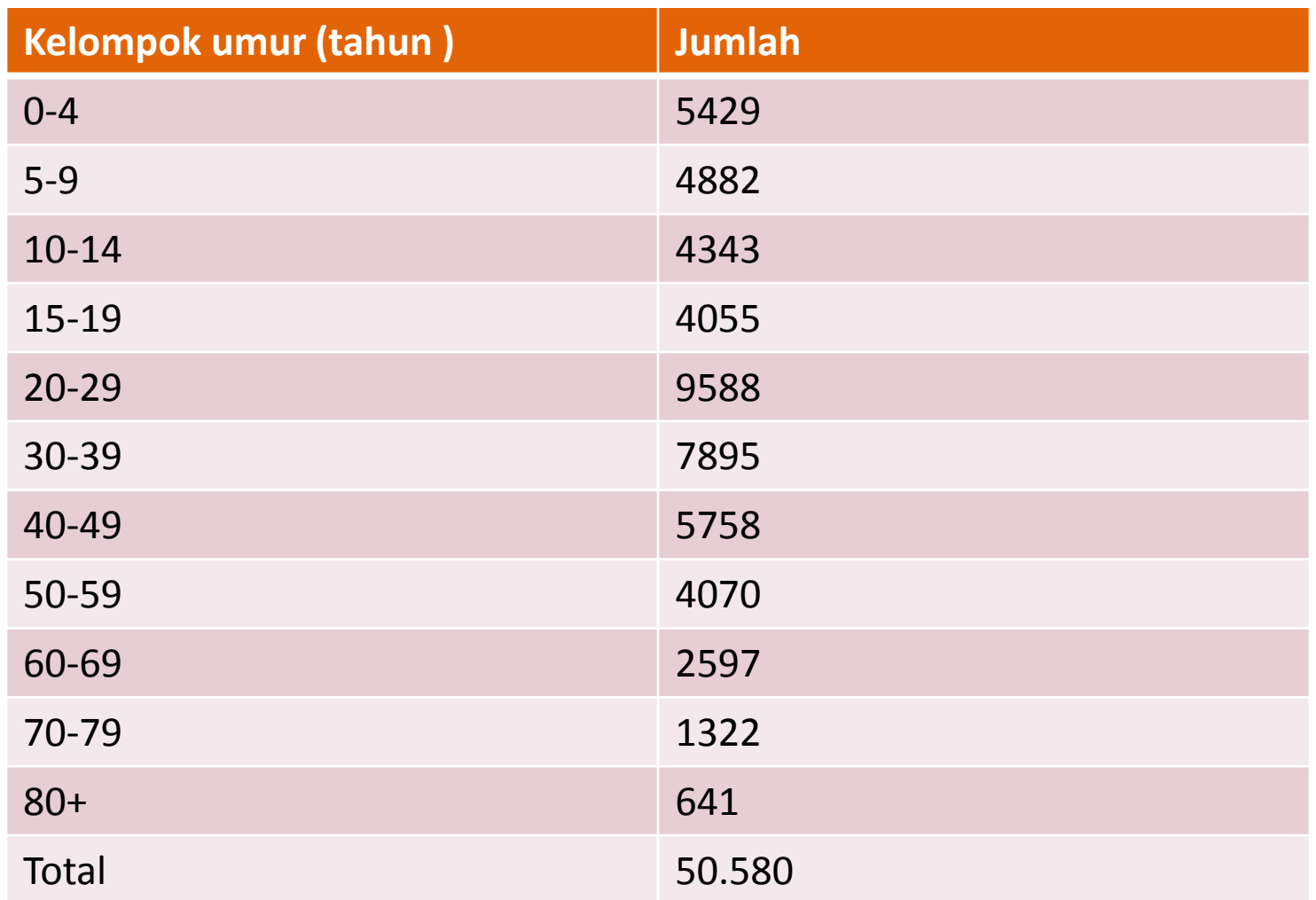

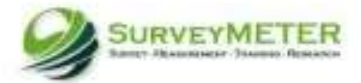

## Sampel Komunitas Fasilitas

- Komunitas yang diwawancarai adalah komunitas dimana responden rumah tangga berada
- Sampel fasilitas diambil dari daftar fasilitas yang disebutkan oleh responden rumah tangga baik yang digunakan atau yang diketahui keberadaannya
- Fasilitas yang paling sering disebutkan akan dikunjungi,sedang lainnya dipilih secara acak

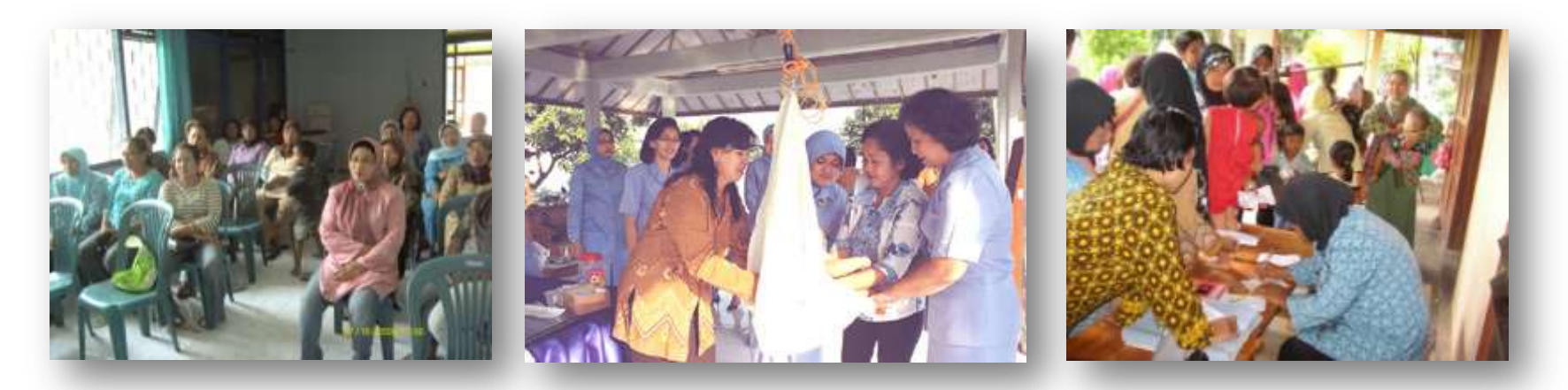

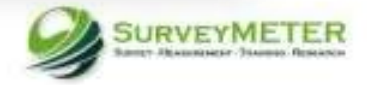

# Target Wawancara Fasilitas Komunitas per Wilcah

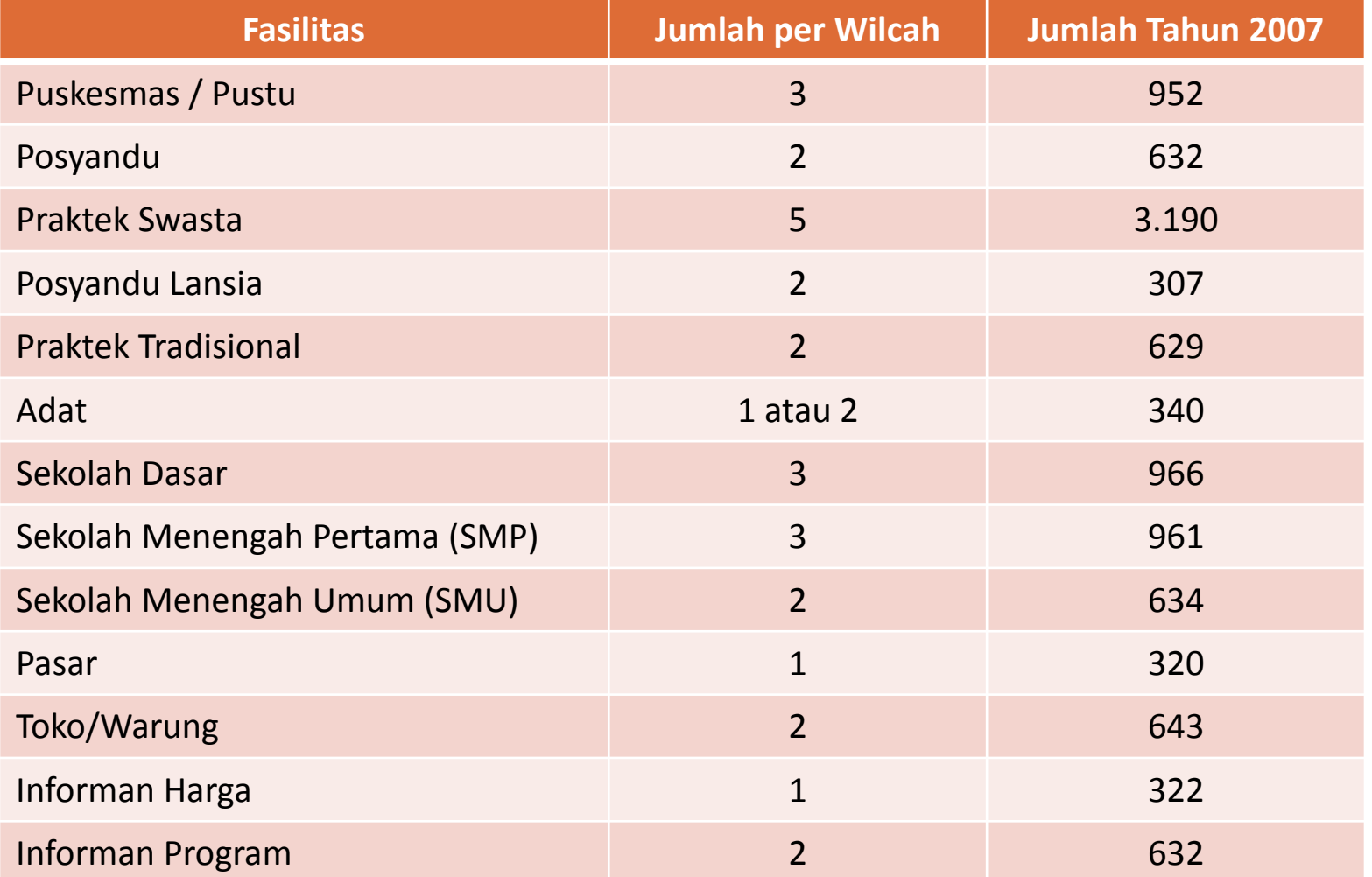

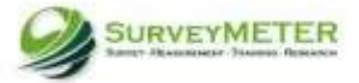

# STRUKTUR DATA IFLS Survey Rumah Tangga

Terdiri dari beberapa file/modul data untuk satu kuesioner, contohnya:

File data untuk kuesioner buku K :

bk\_cov.dta

bk\_sc.dta

bk\_ar0.dta

bk\_ar1.dta

bk\_krk.dta

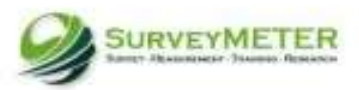

## Survey Rumah Tangga

Sistem penamaan file yang mudah yaitu dua atau tiga huruf pertama mengidentifikasikan nama dari kuesioner , contohnya :

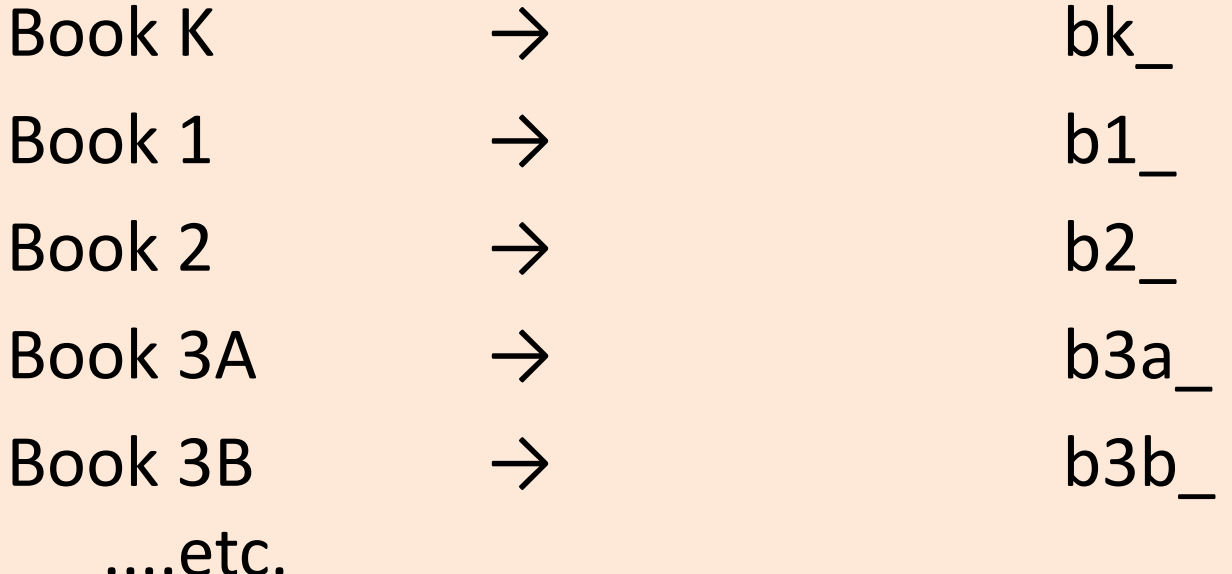

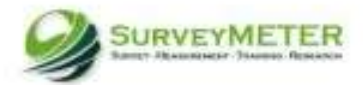

## Survey Rumah Tangga

...lanjutan

Huruf selanjutnya setelah tanda garis bawah"" adalah nama dari modul, contoh:

- bk cov  $\rightarrow$ cover buku K
- b3a\_dl1 →buku 3A, modul DL (*single*)
- b3a\_dl2 →file kedua dari modul DL (*multiple*)

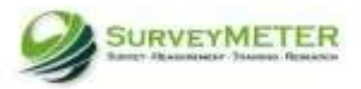

## Survey Rumah Tangga

Memiliki level observasi yang berbeda untuk setiap data file yaitu *single* atau *multiple* contoh:

Modul AR (Daftar Anggota Rumah Tangga) mempunyai level *single* pada probing anggota rumah tangga dan mempunyai level *multiple* pada karekteristik anggota rumah tangga

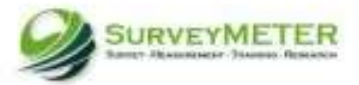

#### Modul AR

#### bk\_ar0.dta pada kuesioner (singgel):

#### SEKSI AR (DAFTAR ANGGOTA RUMAH TANGGA)

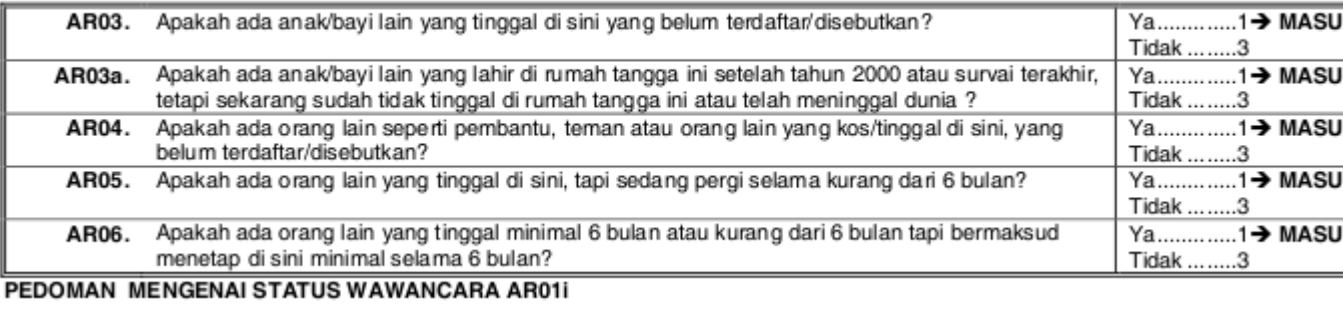

#### pada dataset:

list hhid07 ar03 ar03a ar04 ar05 ar06 hhsize if hhid07 == "0020 441" | hhid07 == "0020442" | hhid07 == "0021142" , noob clean

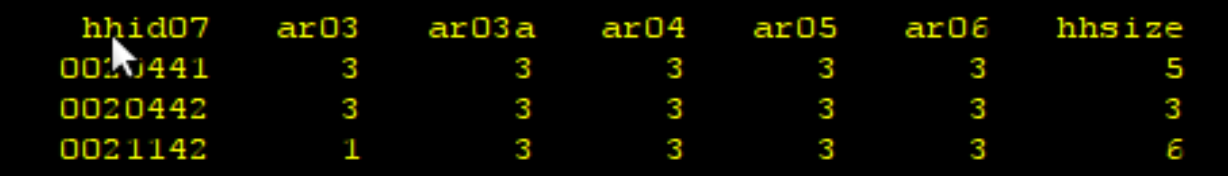

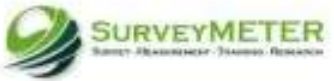

## Modul AR

#### • bk\_ar1.dta pada kuesioner (multiple) :

CEKCLAB (DAETAB ANGGOTA BUMAU TANGGA)

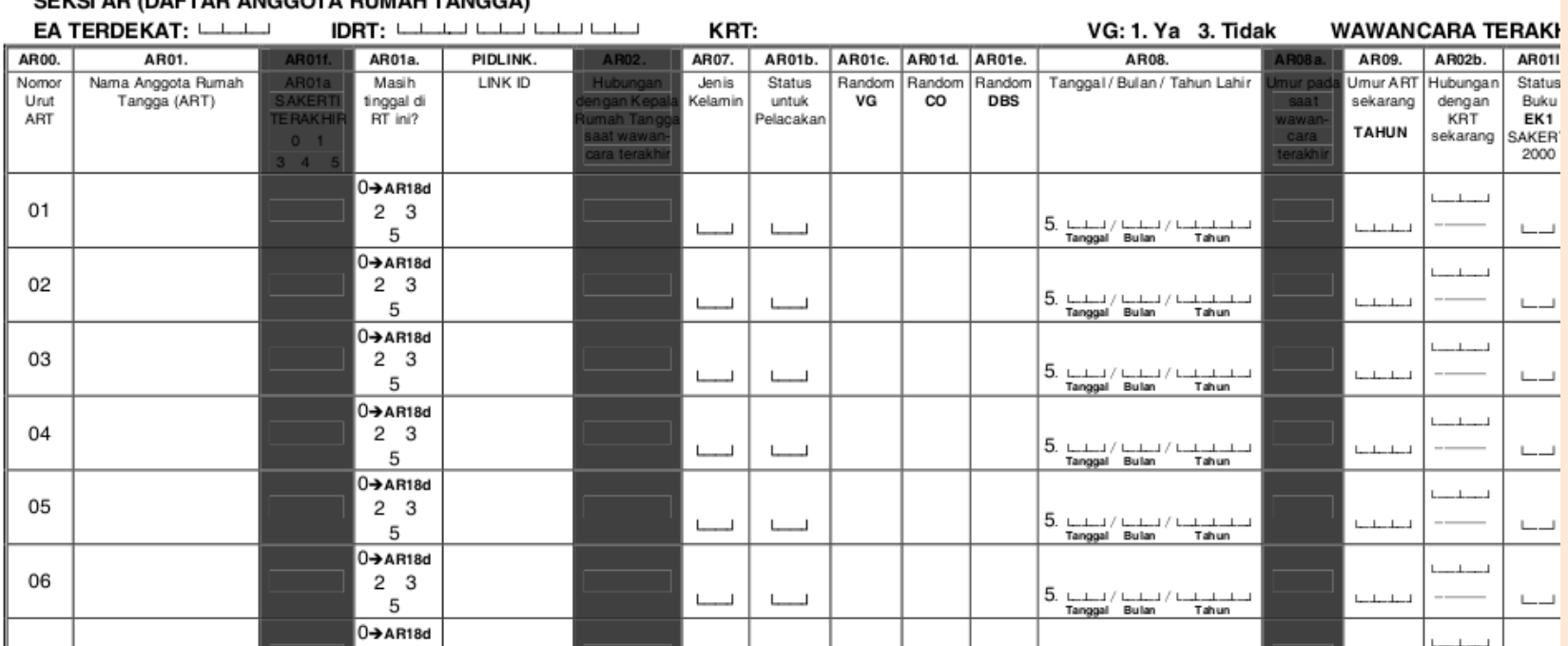

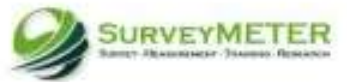

## Modul AR

#### • bk\_ar1.dta pada dataset :

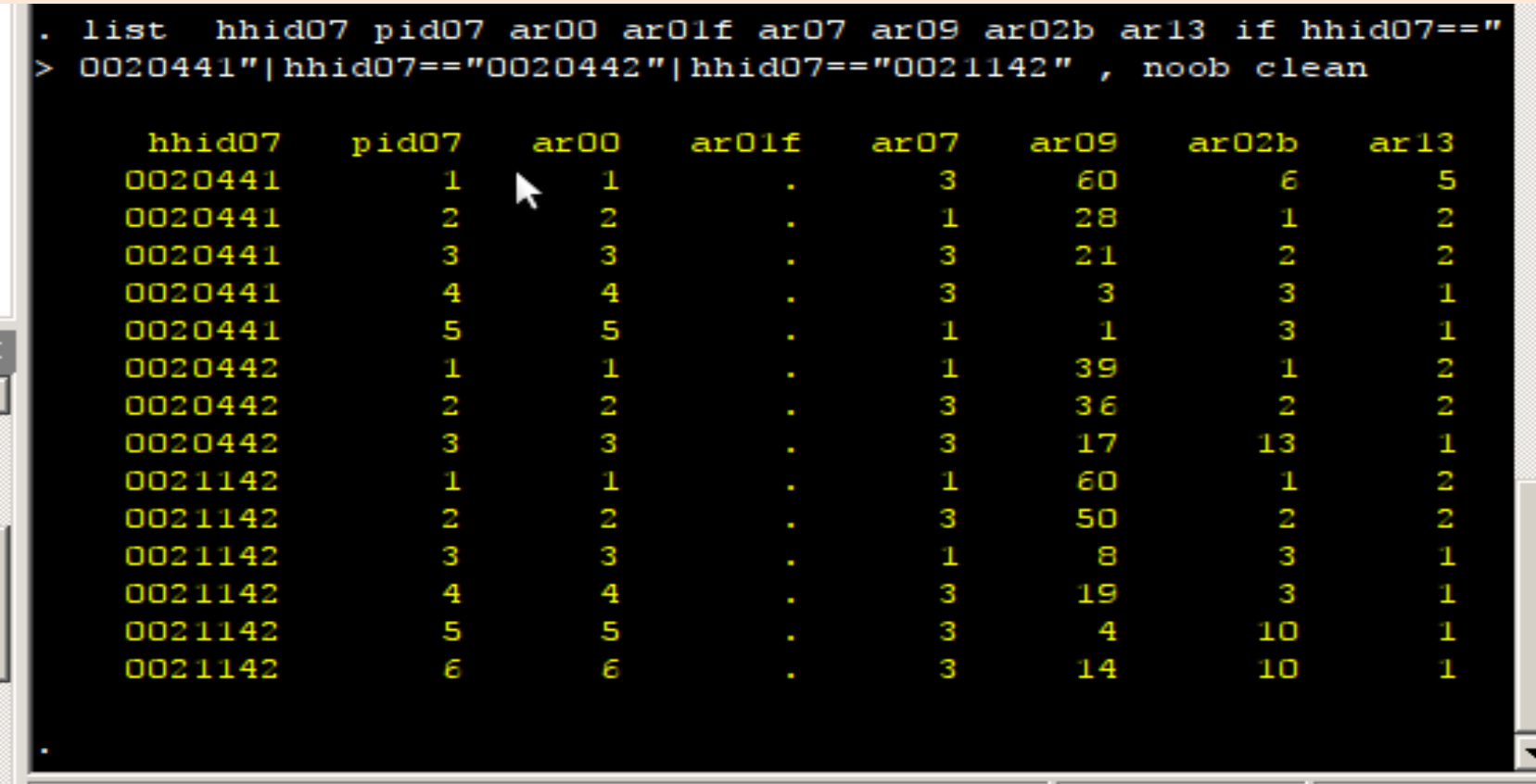

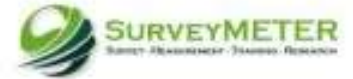

### Survey Komunitas dan Fasilitas

Nama file data sama dengan nama kuesioner dan diikuti dengan garis bawah dan nama modul, aturan yang diterapkan sama dengan aturan pada file data survey rumah tangga.

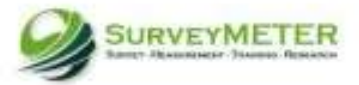

#### Level observasi:

**Rumah tangga** 

Menggunakan HHID07, diidentifikasi dengan tujuh digit string yang bersifat unik.

**Individu** 

HHID07+PID07 , PID07 adalah dua digit angka

- Identifikasi tambahan
	- PIDLINK + AR01a (untuk level individu)
	- **Nultiple level Id (contoh: riwayat pendidikan, modul** AR module, dan lain-lain), dapat berupa string atau angka.

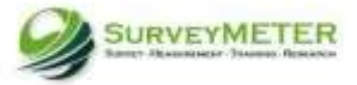

HHID07 adalah :

7 digit ID rumah tangga

 $xxx + hh + ss$ 

- $xxx$   $\rightarrow$  Wilcah (area enumerasi)
- hh → Nomor rumah tangga
- ss  $\rightarrow$  Rumah tangga panel atau pecahan

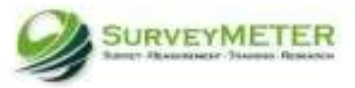

HHID07 lanjutan...

Dua digit terakhir HHID diidentifikasikan sebagai rumah tangga panel atau pecahan, 00 berarti rumah tangga adalah panel. Kode rumah tangga pecahan:

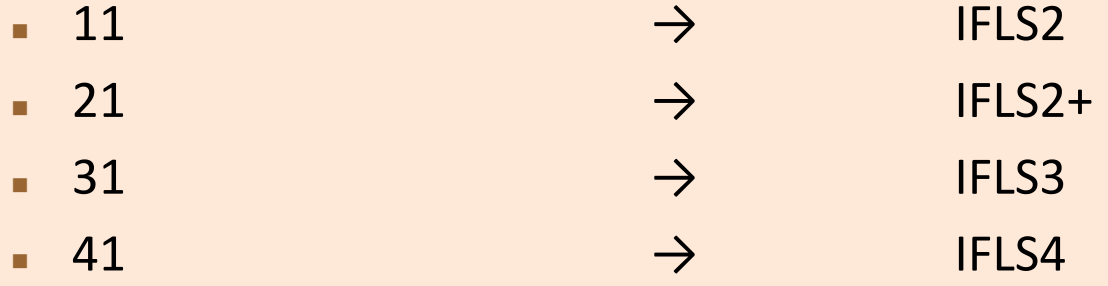

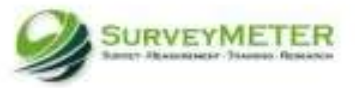

PID07 :

Nomor urut dari anggota rumah tangga yang terdaftar di modul AR.

Nomor ini digunakan untuk identifikasi buku individu anggota rumah tangga (HHID07+PID07).

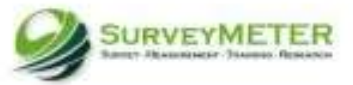

#### Level observasi:

- Level komunitas
- Menggunakan variable COMMID07 (4 digit) sebagai nama identifikasi.
	- Untuk RT pindah ke wilcah non-IFLS menggunakan variable MKID07 (5 digits) sebagai identifikasi.
- Level fasilitas
- Menggunakan variable FCODE07 (8 digits) sebagai identifikasi

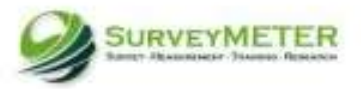

COMMID07:

4 digit identifikasi komunitas

PP + SS

- PP → Kode propinsi
- $SS \rightarrow$  Nomor urut.

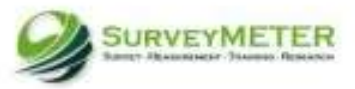

FCODE07 : 8 digit identifikasi fasilitas COMMID07 + T + SSS

- $\rightarrow$  Jenis fasilitas
- $SSS \rightarrow \text{Nomor urut}$

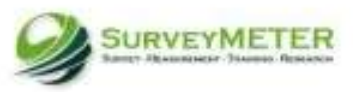

#### FCODE07 lanjutan...

- 1 digit kode fasilitas (setelah COMMID07):
	- $0 =$  Praktek tradisional
	- $1 =$  Puskesmas or Puskesmas pembantu
	- 2 = Praktek swasta (dokter praktek,klinik swasta, klinik umum, bidan, bides, perawati,mantri)
	- 3 = Praktek swasta (bidan, perawat, mantri, kode ini hanya untuk fasilitas tahun 1993)
	- $4 = P$ osyandu
	- 5 = Posyandu lansia
	- $6 = SD$
	- $7 = SMP$
	- $-8 = SMA$
	- 9 = Rumah sakit

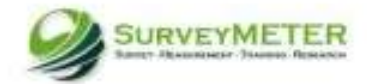

# Nomor Pertanyaan dan Nama Variable

Nama variable dibuat mirip dengan pertanyaan-pertanyaan pada tiap-tiap modul pada survey, Contoh :

Pada module DL (Riwayat Pendidikan) nama variable selalu dimulai dengan kode DL dan diikuti dengan nomor pertanyaan (DL01, DL01a, DL02...dan seterusnya.)

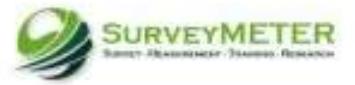

# Nomor Pertanyaan dan Nama Variable

• Agar tetap sesuai dengan survey IFLS sebelumnya, jika ada pertanyaan baru atau ada perubahan pada pertanyaan, biasanya akan ditambahkan huruf setelah angka pada pertanyaan tersebut dengan "a", "b", "c"...dan seterusnya (contoh: DL01a, DL07a...dan seterusnya)

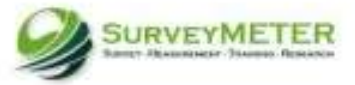

# Nomor Pertanyaan dan Nama Variable

• Beberapa pertanyaan pada kuesioner mempunyai dua variable yang berkaitan, yaitu variable X yang mengidentifikasikan apakah responden dapat menjawab pertanyaan tersebut, dan variable UTAMA yang menampung isian dari jawaban responden. Nama variable X pada dataset ditambahkan "x" setelah nomor pertanyaan, berikut adalah contoh pertanyaan DLA04, pada dataset menjadi DLA04x and DLA04.

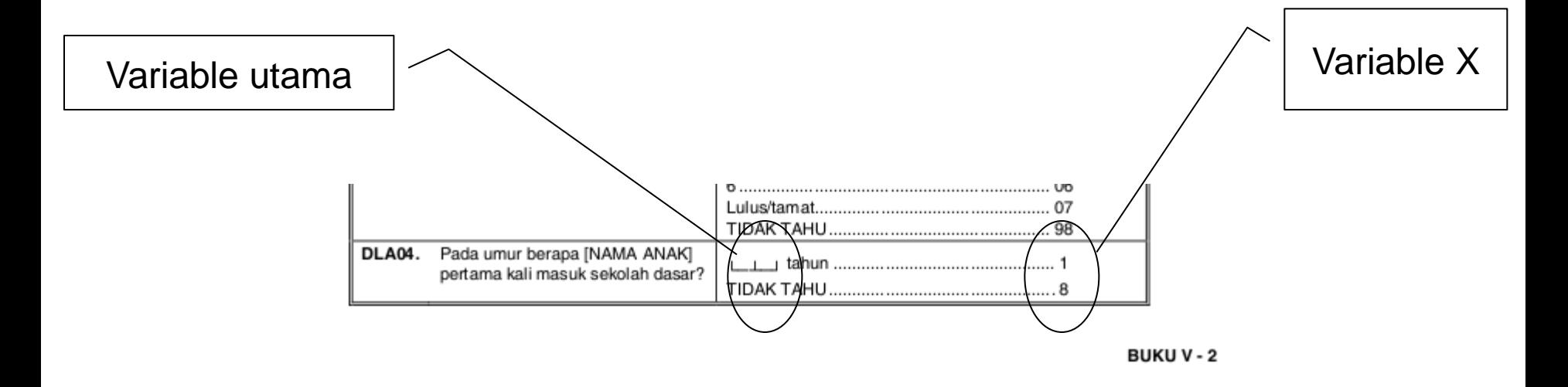

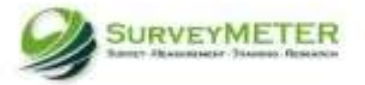

## Tipe Jawaban

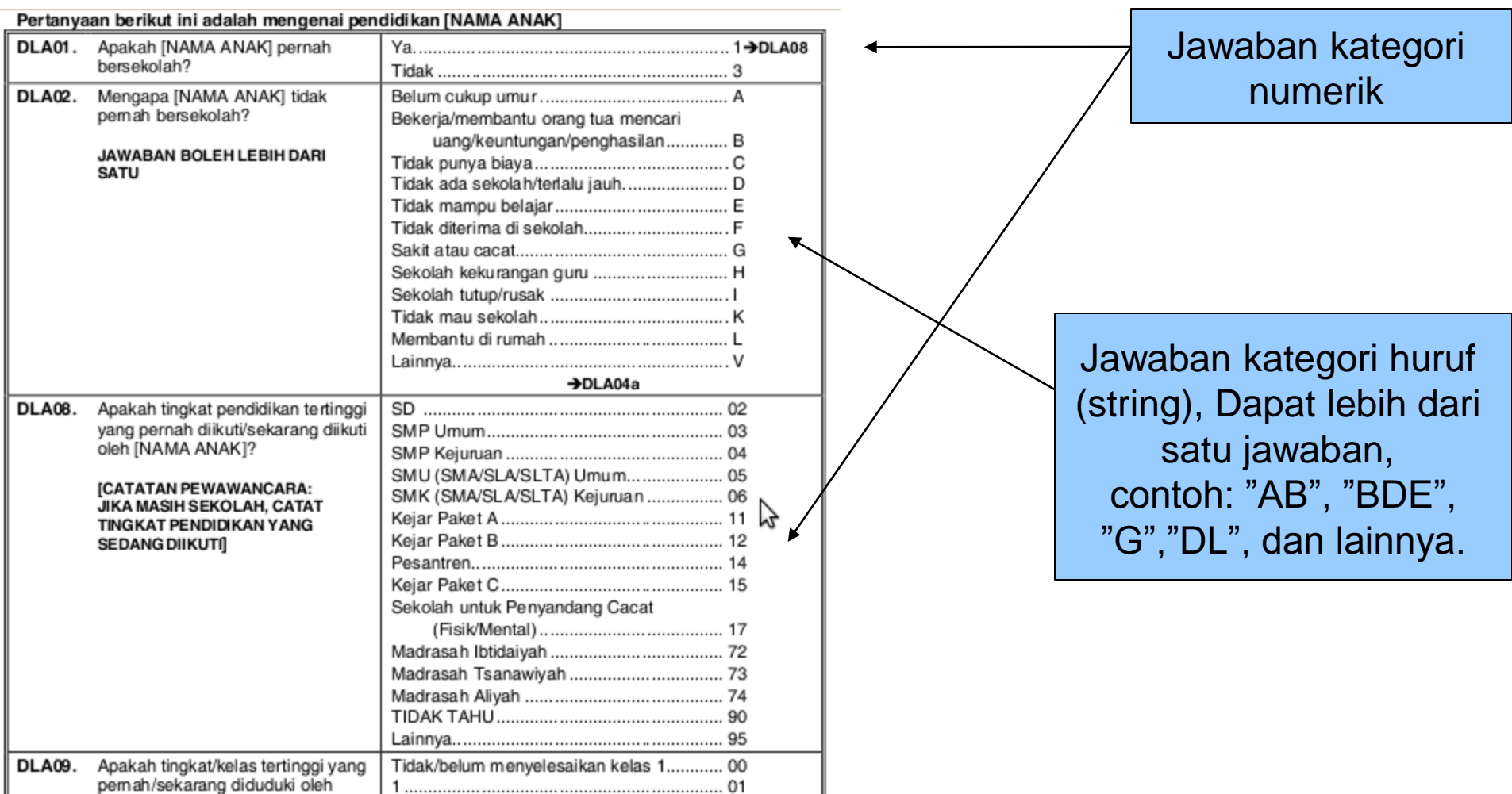

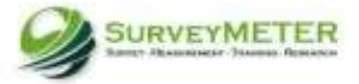

#### Tipe Jawaban

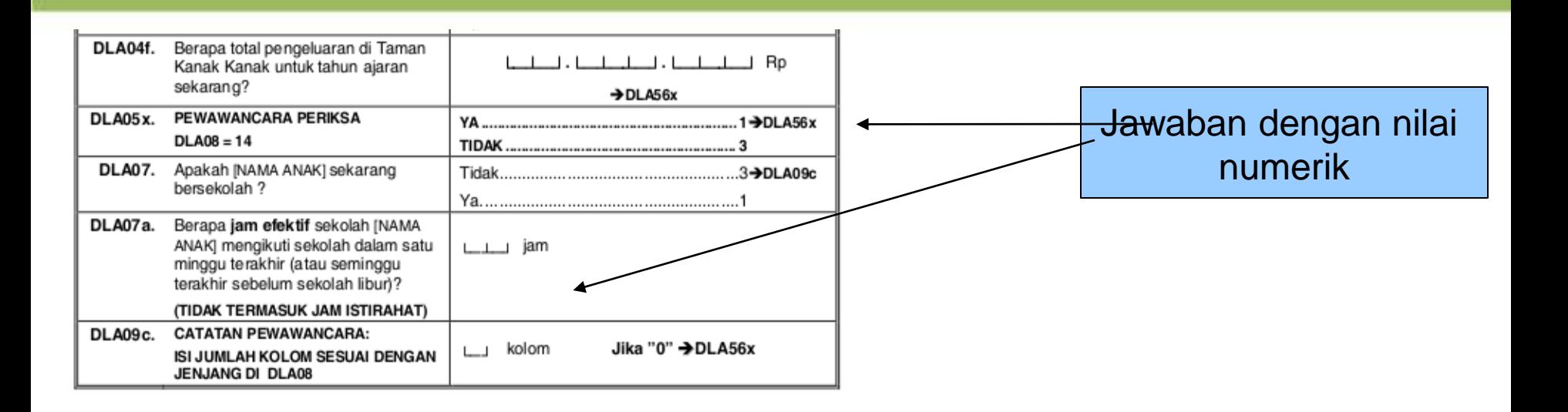

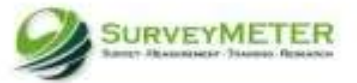

### Kode-kode spesial

Untuk variable karakter atau string:

- V = *Out of range*, jika jawaban tidak cukup diisikan pada tempat isian
- W = Pertanyaan tidak berlaku untuk responden
- $\blacktriangleright$  X = Responden menolak untuk menjawab
- Y = Responden tidak tahu jawaban
- Z = Pewawancara lupa menanyakan atau terlewat

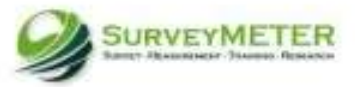

### Kode-kode spesial

Untuk variable numerik :

- 5 = *Out of range*, jika jawaban tidak cukup diisikan pada tempat isian
- 6 = Pertanyaan tidak berlaku untuk responden
- 7 = Responden menolak untuk menjawab
- 8 = Responden tidak tahu jawaban
- 9 = Pewawancara lupa menanyakan atau terlewat

Jawaban tergantung pada jumlah digit yang tersedia, jika dua digit maka jawaban 95-99, 3 digits = 995-999 dst.

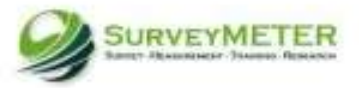

### Tahapan Analisis

• Identifikasi dependen dan independent variable

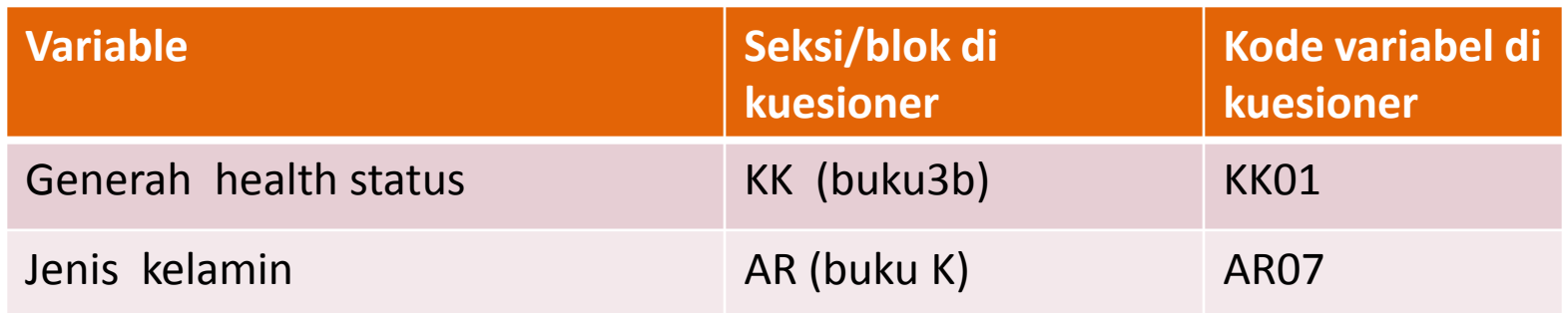

• Identifikasi file dan variabel dalam data dimana dependen dan independen berlokasi

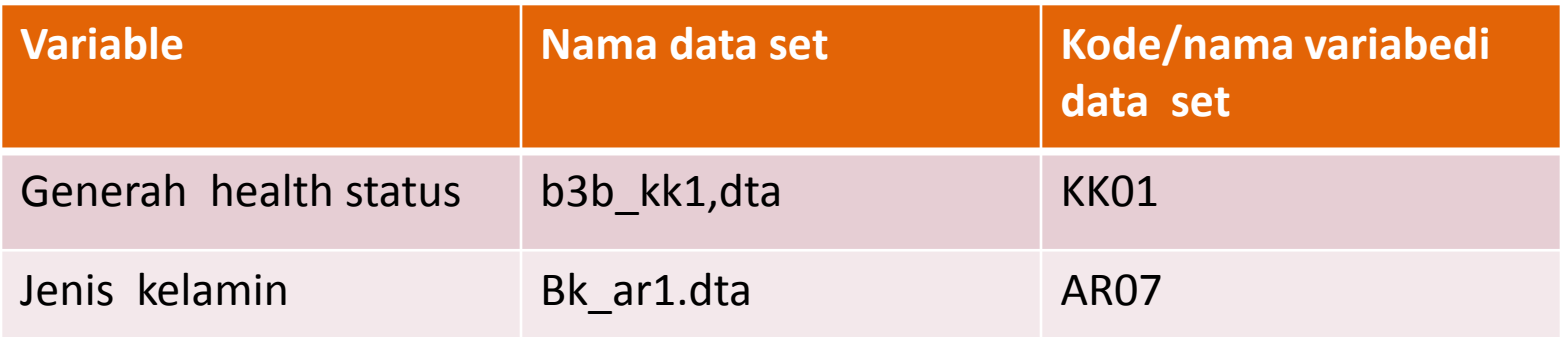

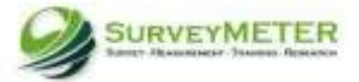

## Tahapan Analisis

• Explorasi awal dari variabel-variabel yang dipergunakan : Nilai min, Nilai max, Nilai ratarata(numerik), frekuensi (katagori),jumlah observasi

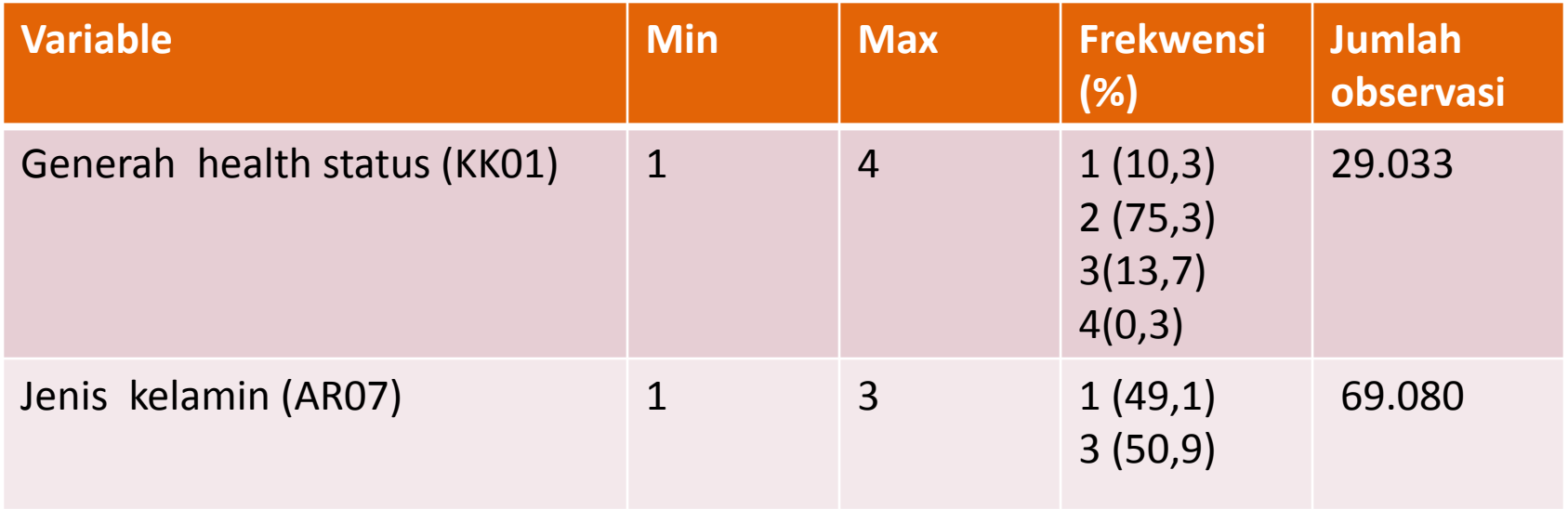

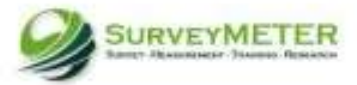

#### **Descriptive Statistik : Changes in Structure of Household With Elderly in 2007**

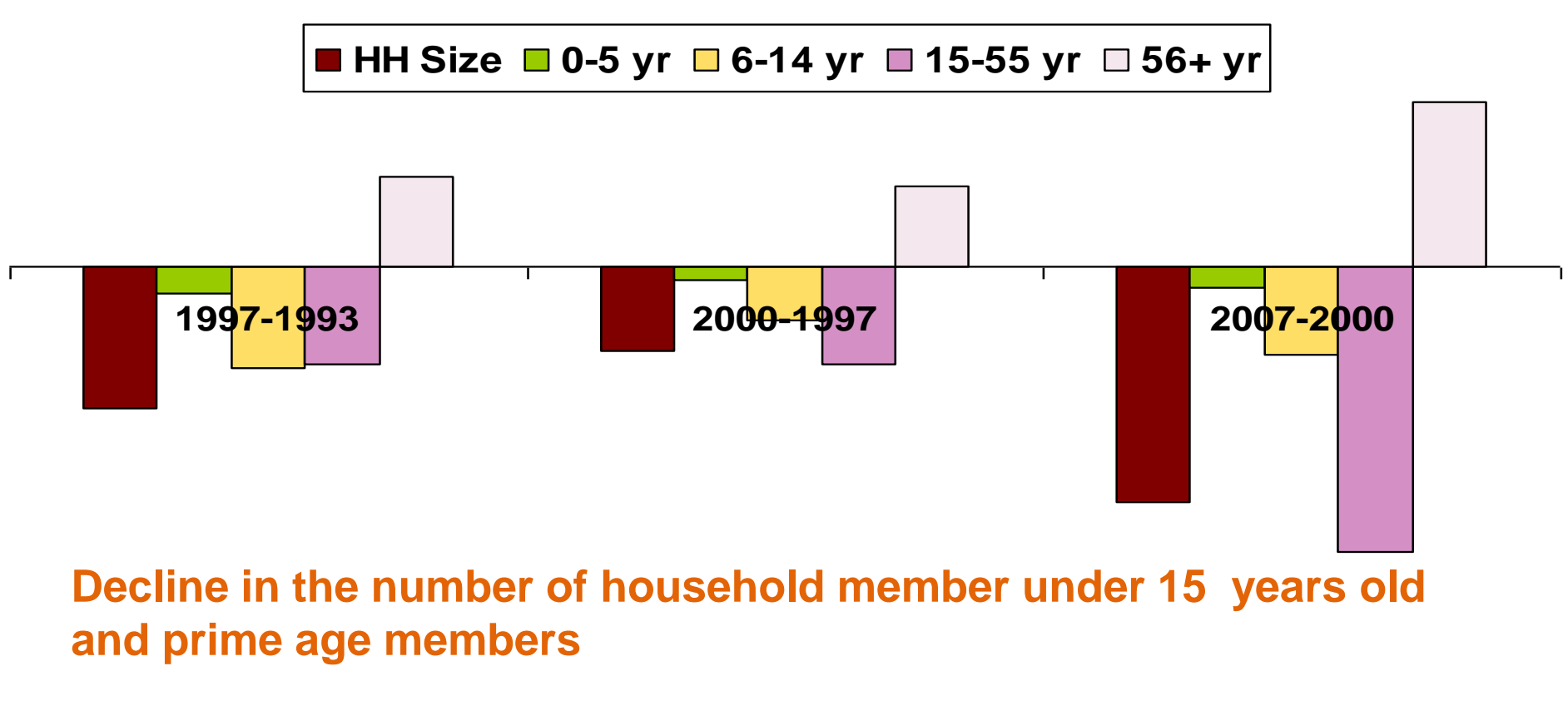

**Increase in the number of elderly residing in the household** 

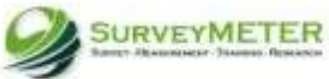

#### **Multivariate Analisis :**

#### **Odd Ratio Subjective Health Measurements**

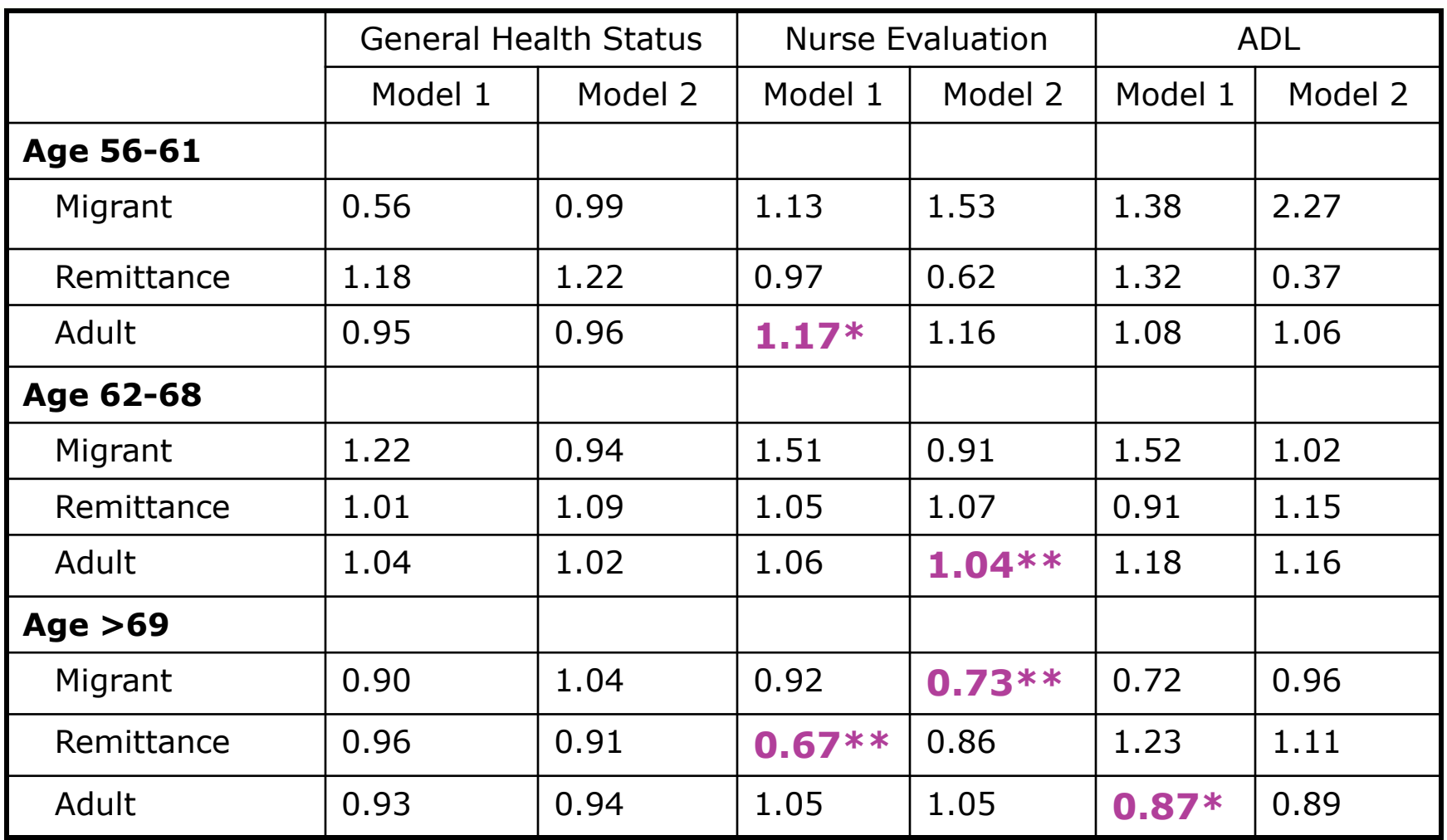

\*P <10% ; \*\*P<5%; \*\*\*P<1% ; control by socio economic of the household & elderly

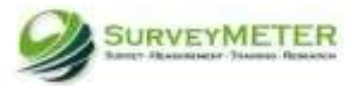

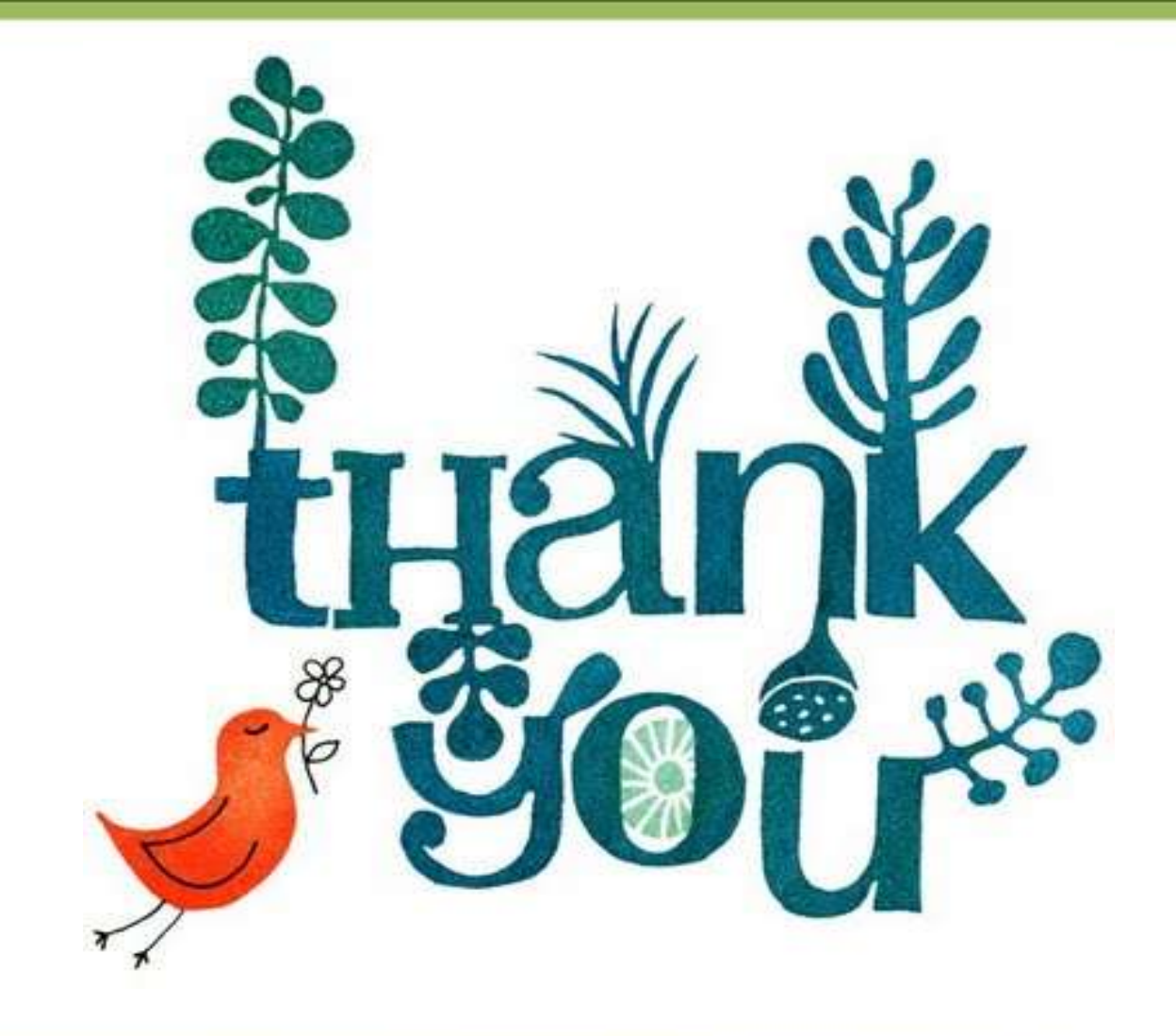

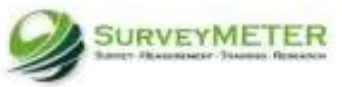